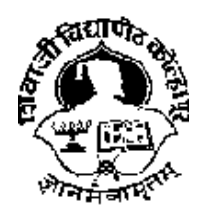

# शिवाजी विद्यापीठ, कोल्हापूर

# दूरशिक्षण व ऑनलाईन शिक्षण केंद्र

# स्वाध्याय

# (Assignments)

(सूचना : विविध विषयांचे स्वाध्याय प्रश्न पुढे दिलेले आहेत त्यानुसार $\qquad \qquad \mid$ **स्वाध्याय**<br>(Assignments)<br>बना : विविध विषयांचे स्वाध्याय प्रश्न पुढे दिलेले आहेत त्यानुसार<br>विद्यार्थ्यांनी आपण निवडलेल्या विषयांचे स्वाध्याय तयार करून<br>दिलेल्या सूचनेनुसार जमा करावेत.) स्वाध्याय<br>(Assignments)<br>विषयांचे स्वाध्याय प्रश्न पुढे दिलेले आहेत त्यानुः<br>पण निवडलेल्या विषयांचे स्वाध्याय तयार करून<br>दिलेल्या सूचनेनुसार जमा करावेत.) वेध विषयांचे स्वाध्याय प्रश्न पुढे दिलेले आहेत त्यानुसार<br>' आपण निवडलेल्या विषयांचे स्वाध्याय तयार करून<br>' दिलेल्या सूचनेनुसार जमा करावेत.)<br>बी. कॉम. भाग — १ (सत्र — २)<br>' मार्च / एप्रिल २०२४

मार्च/एप्रिल २०२४

# दूरशिक्षण व ऑनलाईन शिक्षण केंद्र शिवाजी विद्यापीठ, कोल्हापूर बी.कॉम.भाग - १ सत्र - २ स्वाध्याय प्रश्न मार्च/एप्रिल २०२४

आपण दुरशिक्षण व ऑनलाईन शिक्षण केंद्रामध्ये प्रवेश घेतल्याबद्दल आपले अभिनंदन आणि स्वागत! बी. कॉम. सत्र २ साठी प्रत्येक विषयासाठी ४० लेखी परीक्षा + १० स्वाध्याय अशी परीक्षापध्दती लागू आहे. सत्र २ साठीचे स्वाध्याय प्रश्न सोबत देत आहोत. सदरचे स्वाध्याय खाली दिलेल्या नियमावलीप्रमाणे पूर्ण करून **आपल्या** अभ्यासकेंद्राकडे जमा करणे आवश्यक आहे. दूरशिक्षण व ऑनलाईन शिक्षण केंद मुख्य कार्यालय शिवाजी विद्यापीठ, कोल्हापूर येथे स्वाध्याय स्विकारले जाणार नाहीत.

## नियम $\cdot$

- 1. सत्र परीक्षेमध्ये प्रत्येक विषयाला लेखी परीक्षा ४० गुण व स्वाध्याय १० गुण अशी एकूण ५० गुणांची आहे.
- 2. निवडलेल्या प्रत्येक पेपरसाठी एक असे सत्र २ साठी एकूण सहा स्वाध्याय पूर्ण करावयाचे आहे. स्वाध्याय लिहिण्याकरिता आखीव कागद/A4 size paper वापरावा.
- 3. स्वाध्याय उत्तरपत्रिकेच्या मुखपृष्ठावर आपण प्रवेश घेतलेल्या अभ्यासक्रमाचे नाव, वर्ष, तुमचा परीक्षेचा बैठक क्रमांक, (परीक्षा सुरु होण्याच्या ०८ दिवस अगोदर Online प्राप्त होईल) नोंदणीप्रमाणे नाव, पत्ता (कायमस्वरुपी), विषय, PRN व मोबाईल नंबर (कायमस्वरुपी) लिहिणे आवश्यक आहे. (मुख्यपृष्ठ / Cover Page यासोबत दिलेले आहे ते Download करुन वापरावे) सदरचे स्वाध्याय उत्तरपत्रिका संबंधित अभ्यासकेंद्रांवर जमा करणे आवश्यक आहे. स्वाध्याय जमा करताना हॉलतिकिटची झेरॉक्स प्रत जोडावी
- 4. लिहून पूर्ण केलेले सर्व सहा पेपर्सच्या स्वाध्यायावर आपला परीक्षा बैठक कमांक (Exam seat No.) लिहूनच प्रवेशासाठी निवडलेल्या अभ्सास केंद्रावर स्वत: पोच करावे किंवा पोस्टाद्वारे / कुरिअरद्वारे पाठवावेत. (बैठक कमांक विद्यापीठाच्या www.unishivaji.ac.in व http://www.unishivaji.ac.in/online portal/ या संकेतस्थळावर उपलब्ध होतील.)
- 5. स्वाध्याय जमा करताना एकदा स्वाध्याय जमा केल्यानंतर व त्यांचे मूल्यांकन झाल्यानंतर तेच स्वाध्याय परत जमा करता येणार नाहीत व **संबंधित सत्राचे** स्वाध्याय जमा केले नाही तर ते पुन्हा जमा करता येत नाहीत याची कृपया नोंद घ्यावी. तसेच स्वाध्याय गुणांचे पुनर्मुल्यांकन व फेरतपासणी केली जाणार नाही.
- 5. जे विद्यार्थी स्वाध्याय दिलेल्या वेळेत जमा करतील त्याच विद्यार्थ्यांना स्वाध्यायाचे गुण दिले जातील. जे विद्यार्थी स्वाध्याय जमा करणार नाहीत अशा विद्यार्थ्याना स्वाध्यायाचे गुण दिले जाणार नाहीत व ते सदरच्या १० गुणांना (Marks) मुकतील. याबाबत दूर शिक्षण केंद्र जबाबदार राहणार नाही.
- 6. विद्यार्थ्याने जर स्वाध्याय जमा केले असतील व तो त्या संबंधित विषयामध्ये अनुत्तीर्ण झाला असेल तर त्याला फ्रेश स्वाध्याय जमा करता येणार नाही. तो लेखी परीक्षेला पुन्हा बसू शकतो, स्वाध्यायाचे पूर्वीचेच गुण विचारात घेतले जातील.
- 7. बी.कॉम. भाग १ चा अभ्यासकम शैक्षणिक वर्ष २०२२–२०२३ पासून सुधारित करण्यात आलेला आहे. त्यामुळे स्वयंअध्ययन साहित्याचे अध्ययन करताना विद्यार्थ्यानी आपल्या विषयाच्या सुधारित अभ्यासकमाप्रमाणे स्वयंअध्ययन साहित्याचे अध्ययन करावे. सदरचा अभ्यासकम http://www.unishivaji.ac.in/syllabusnew/Off-Campuscommerce या विद्यापीठ संकेतस्थळावर उपलब्ध आहे.

# विशेष सुचना

i<br>I

- अ) दूरशिक्षण व ऑनलाईन शिक्षण केंद्राच्या सर्व मान्यताप्राप्त अभ्यासकेंद्रावर संपर्क सत्रांचे आयोजन केले जाते तरी विद्यार्थ्यांनी वेळोवेळी अभ्यास केंद्र समन्वयक यांच्याशी संपर्क साधून संपर्कसत्र, परीक्षा, वेळापत्रक, हॉल तिकीट इ. बाबत माहिती घ्यावी तसेच वेळोवेळी संकेस्थळाला भेट देवून अद्यावत माहिती जाणून घ्यावी.
- ब) आपण निवडलेल्या विषयाप्रमाणे स्वयं अध्ययन साहित्य घेणे, अभ्यासक्रम (Syllabus) प्राप्त करून घेणे व त्याप्रमाणे अध्ययन करणेची जबाबदारी विद्यार्थ्यांची आहे.
- क) आपल्या रजिस्ट्रेशन फॉर्मवर असलेल्या अभ्यास केंद्रामध्येच स्वाध्याय जमा करावयाचे आहेत जर दुसऱ्या अभ्यास केंद्रावर स्वाध्याय जमा केलेस सदरचे स्वाध्याय गुण मिळणार नाहीत.

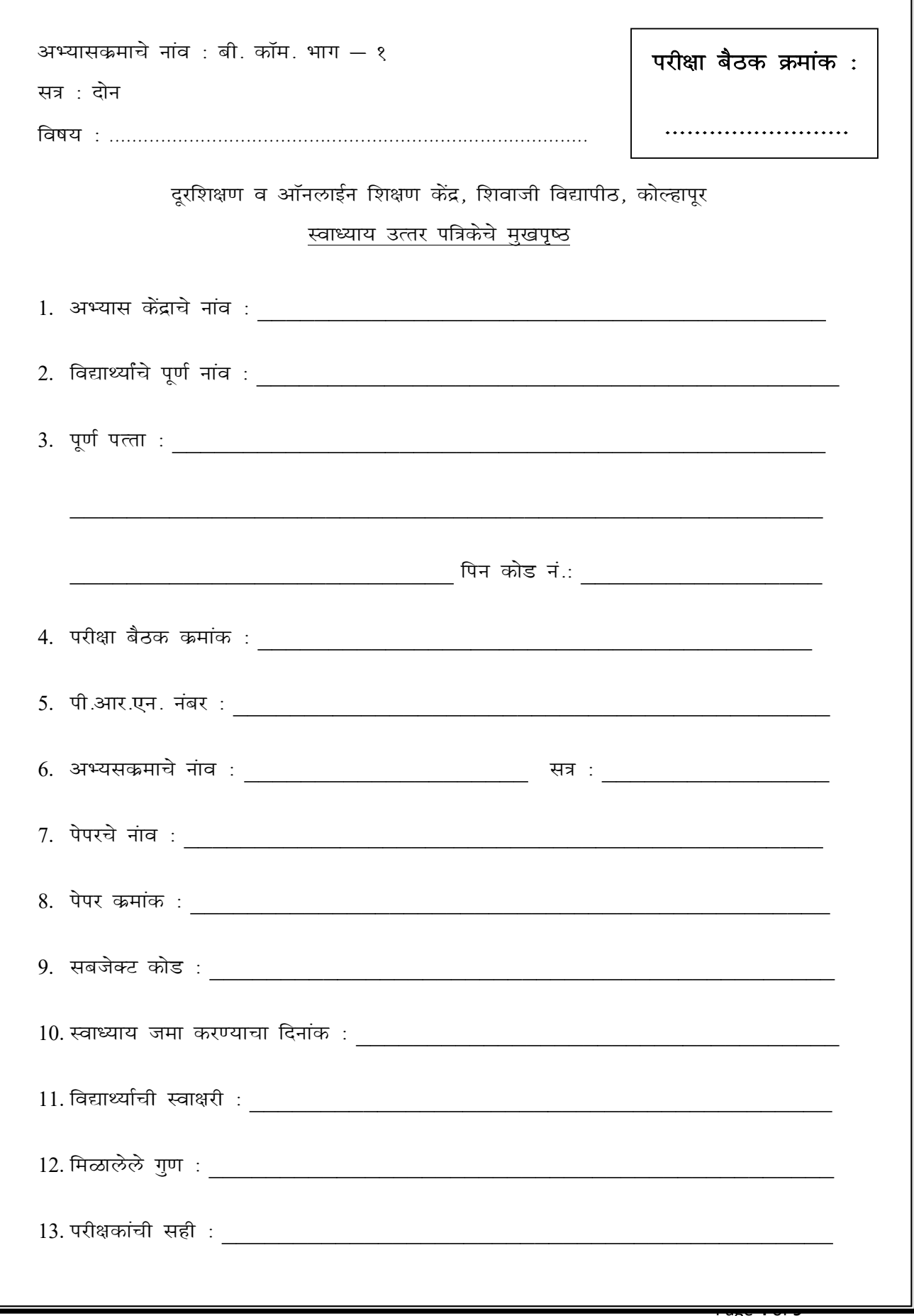

# B.Com. I : English for Business Communication Paper - II

# Semester - 2 10 Marks 1. Draft a circular letter announcing expansion of business and opening of a new branch at Kolhapur, Five Star- MIDC. Imagine all the necessary details. Or 1. Write short notes on the following in 7 to 8 sentences each: i) 'Marriage of True Minds' in Sonnet No. 116 ii) Wordsworth's love for nature. ------------------------------------------------------------------------------------------------ B.Com. I : Micro Economics Paper - II Semester - 2 10 Marks 1. Explain the concept of monopolistic competition and its Characteristics. Or 1. Explain the equilibrium of firm in short run and long run. ------------------------------------------------------------------------------------------------ बी.कॉम. भाग  $-$  १ सक्ष्म अर्थशास्त्र पेपर  $-$  २ सत्र  $-$  २ 10 Marks १. मक्तेदारी स्पर्धेची संकल्पना व त्याची वैशिष्टये स्पष्ट करा. किंवा १. अल्प आणि दिर्घ कालावधीतील फर्मचे समतोल स्पष्ट करा. ----------------------------------------------------------------------------------------------- B.Com. I: Management Functions and Application Paper - II Semester - 2 10 Marks 1. What is the concept of coordination? Explain the need and techniques of coordination. Or 1. Explain the Financial and Non - financial Motivation. ------------------------------------------------------------------------------------------------ बी.कॉम. भाग — १ व्यवस्थापनाची कार्ये व उपयोजन पेपर — २ सत्र  $-$  २ 10 Marks १. समन्वय ही संकल्पना सांगून समन्वयाची गरज व तंत्रे स्पष्ट करा. किंवा १. आर्थिक आणि गैर—आर्थिक प्रेरणा स्पष्ट करा. ------------------------------------------------------------------------------------------------

# B.Com. I : Financial Accounting Paper - II

# Semester - 2 10 Marks

1. Parit Brothers is a partnership firm run by Uday, Uttam and Sandip as equal partners. Their Balance Sheet as on 31st March 2023 is as under-

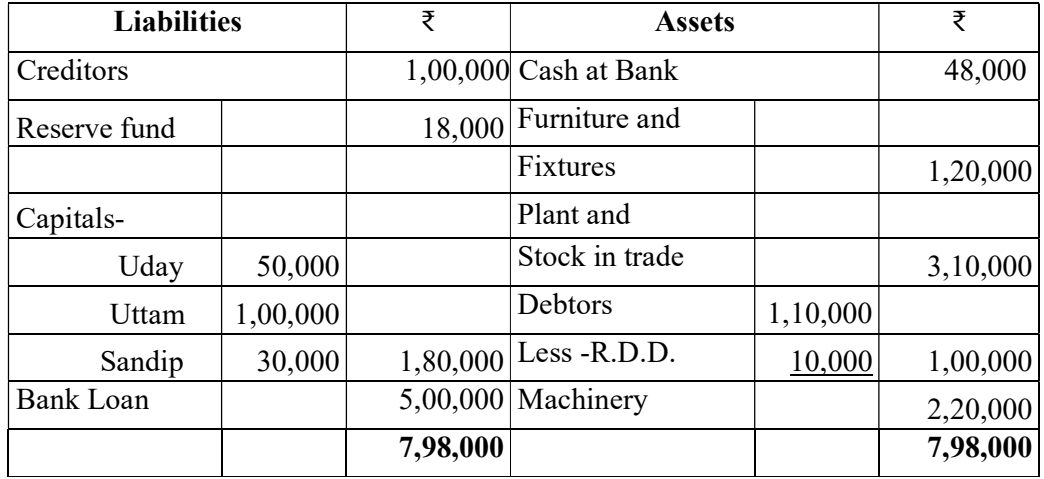

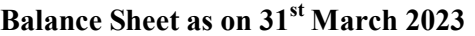

They decided to convert their partnership into a joint stock company in the name the Vikas Co. Ltd. as from  $1<sup>st</sup>$  April 2022. The terms were-

1. The assets of the firm are taken by the company at the revaluation as under.

Furniture and fixtures ₹ 2,00,000 Debtors ₹ 90,000

Stock-in-trade ₹ 3,00,000 Plant and Machinery ₹ 2,50,000

- 2. The company agreed to take over the creditors at 6% discount and bank loan at book figure.
- 3. The new company issued 1200 equity shares of ₹ 100 each fully paid, ₹ 66000 in 6% Debentures and balance in cash. Shares and debentures are to be divided in the profit sharing ratio among the partners.
	- a) Show journal entries to close the books of the partnership firm
	- b) Prepare Realization A/c, Partners' capital A/c and Laxmi Co. Ltd. A/c in the books of the firm.

## OR

2. Rahi Mills Ltd. has Branch at Sangli. Goods are invoiced to Branch at cost plus 50%. Branch remit all cash received to the head office and all expenses are met by head office. Form the following particulars, prepare the necessary accounts, under the Stock and Debtors system to show the profit earned at the Branch:

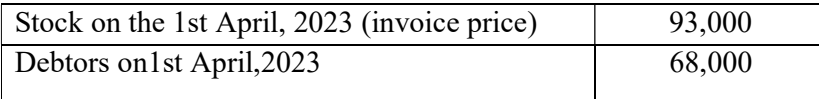

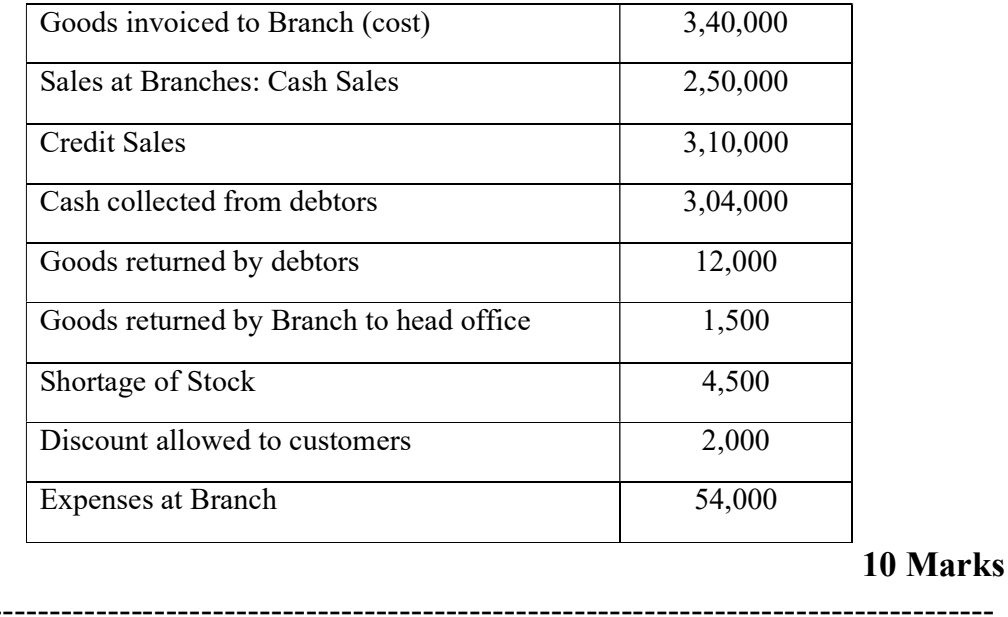

# B.Com. I : Principles of Marketing Paper -II

## Semester - 2 10 Marks

1. Explain the importance of product and product classifications.

Or

1. Explain the importance and types of distribution.

------------------------------------------------------------------------------------------------ बी. कॉम. भाग  $-$  १ विपणनाची तत्वे पेपर  $-$  २

सत्र  $-$  २ 10 Marks

१. वस्तुचे महत्व व वस्तुचे वर्गीकरण स्पष्ट करा.

## किंवा

-----------------------------------------------------------------------------------------------

१. वितरणाचे महत्व व प्रकार सविस्तर स्पष्ट करा.

# बी. कॉम. भाग — १ मराठी पेपर — २

# सत्र  $-$  २ 10 Marks

१. चळवळ म्हणजे माणूसकीचा गाभा असते हे वाहरू सोनवने यांच्या 'चळवळ म्हणजे' या कवितेतून कसे सांगितले आहे.

# किंवा

१. निबंध म्हणजे काय? ते सांगून निबंधाची स्वरूप व वैशिष्टये स्पष्ट करा.

------------------------------------------------------------------------------------------------

# बी. कॉम. भाग  $-$  १ हिंदी पेपर  $-$  २ कॉम. भाग — १ हिंदी पेपर — २<br><sup>कॉम.</sup> भाग — १ हिंदी पेपर — २<br><sup>करें!</sup>

१. सासात्कार का महत्व स्पष्ट करें! .

अथवा

बी. कॉम. भाग — १ हिंदी पेपर — २<br>सत्र — २<br>१. सासात्कार का महत्व स्पष्ट करें!<br>२. डॉ. सशिला टाकभौरे की कहानी 'सिलिया' कथावस्तु लिखिए!

1- Mk W- lqf'kyk VkdHkk Sjs dh dgkuh ^flfy;k\* dFkkoLr w fyf[k, ------------------------------------------------------------------------------------------------ B.Com. I : Insurance lqf'kyk VkdHkkSj s fyf[k,! Insurance Paper- II

# Semester - 2

1. Explain the meaning of fire insurance and the terms of fire insurance . l= & 2 1- vfXufoekpk vFk Z o vfXufoE;krhy vVh

Or

1. Explain the terms or clauses of the marine insurance policy in detail with example ------------------------------------------------------------------------------------------------ B.Com. I : Insurance Paper- II<br>
10 Marks<br>
1. Explain the meaning of fire insurance and the terms of fire insurance.<br>
Or<br>
1. Explain the terms or clauses of the marine insurance policy in detail with example<br>
-----------fd aok

# बी.कॉम. भाग  $-$  १ विमा पेपर  $-$  २

१. अग्निविमाचा अर्थ व अग्निविम्यातील अटी स्पष्ट करा .

------------------------------------------------------------------------------------------------ ------------------------------------------------------------------------------------------------

१. सागरी विमापत्रातील अटी किंवा कलमे सविस्तर उदाहरणासह स्पष्ट करा.

# fd aok mnkgj.kklg Li"V djk- B.Com. I : Business Mathematics Paper - II<br>10 Marks

Q. 1. A ) If  $f(x) = x^2 + 6x - 7$  find the value of  $f(x)$  when  $x = 2$ ,  $x = -3$ ,  $x = 0$  (5 mark)

# Semester - 2

B) Plot the graph of the function  $y = x^2 + 2x - 4$  for  $x = -3, -2, -1, 0, 1, 2, 3$ . (5 mark) Q.2 A ) Explain Even and odd functions<br>B) B) ------------------------------------------------------------------------------------------------ -----------------------------------------------------------------------------------------------insurance and the terms of fire insurance.<br>
Or<br>
s of the marine insurance policy in detail with example<br>  $\blacksquare$ <br>  $\blacksquare$  +  $\blacksquare$  +  $\blacksquare$  +  $\blacksquare$  +  $\blacksquare$ <br>  $\blacksquare$ <br>  $\blacksquare$  +  $\blacksquare$  +  $\blacksquare$  +  $\blacksquare$  +  $\blacksquare$  +  $\blacksquare$  + 3, = 2, 3. (5 mark) (5 mark ) ( 5 mark )

# B.Com. I : Commercial Geography Paper – II<br>10 Marks

# Semester - 2

1. What is marketing geography? Explain the scope of marketing geography geography.

Or

1 What is market? Explain the ------------------------------------------------------------------------------------------------ ? classification of market. ------------------------------------------------------------------------------------------------

10 Marks

10 Marks

10 Marks

# बी.कॉम. भाग  $-$  १ वाणिज्य भूगोल पेपर  $-$  २ सत्र  $-$  २ 10 Marks १. विपणन भूगोलशास्त्र म्हणजे काय? विपणन भूगोलशास्त्राची व्याप्ती स्पष्ट करा . किंवा १ बाजारपेठ म्हणजे काय? बाजारपेठांचे वर्गीकरण सविस्तर स्पष्ट करा. ------------------------------------------------------------------------------------------------